## Package 'Rcriticor'

March 10, 2018

<span id="page-0-0"></span>Type Package

Title Pierre-Goldwin Correlogram

Version 2.0

Date 2018-04-03

Author Jean-Sebastien PIERRE [aut,cre]

Maintainer J.S. Pierre <jean-sebastien.pierre@univ-rennes1.fr>

**Depends** R  $(>= 3.2.0)$ 

Description Goldwin-Pierre correlogram. Research of critical periods in the past. Integrates a time series in a given window.

License GPL  $(>= 2)$ 

LazyLoad yes

NeedsCompilation no

Repository CRAN

Date/Publication 2018-03-10 16:39:10 UTC

## R topics documented:

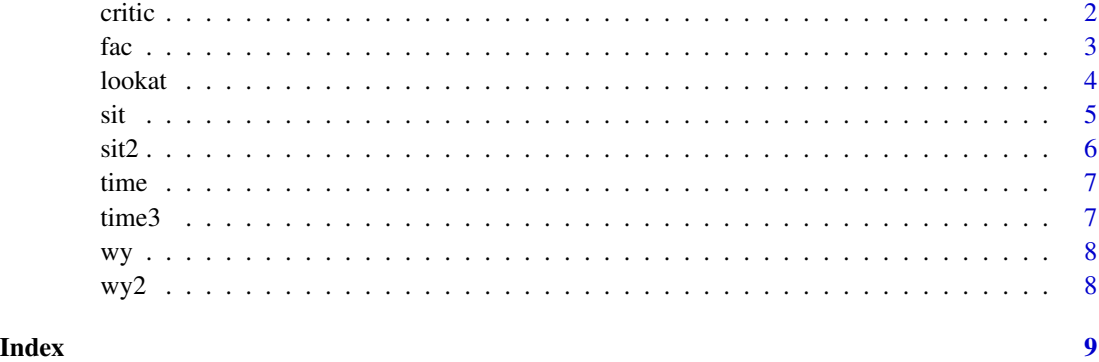

#### <span id="page-1-1"></span><span id="page-1-0"></span>Description

An integro delayed correlogram to find critical periods for a biological phenomenon driven by a climatic factor

#### Usage

critic(t, Y, fac = NULL, dinf = 10, durinf = 2, dsup = 90, dursup = 90, nperm = 0, nboot = 0, period = 365, dt = 1, seriesName = "year", grType = "image", roll = FALSE,  $alpha = 0.05, ps.print = FALSE)$ 

#### Arguments

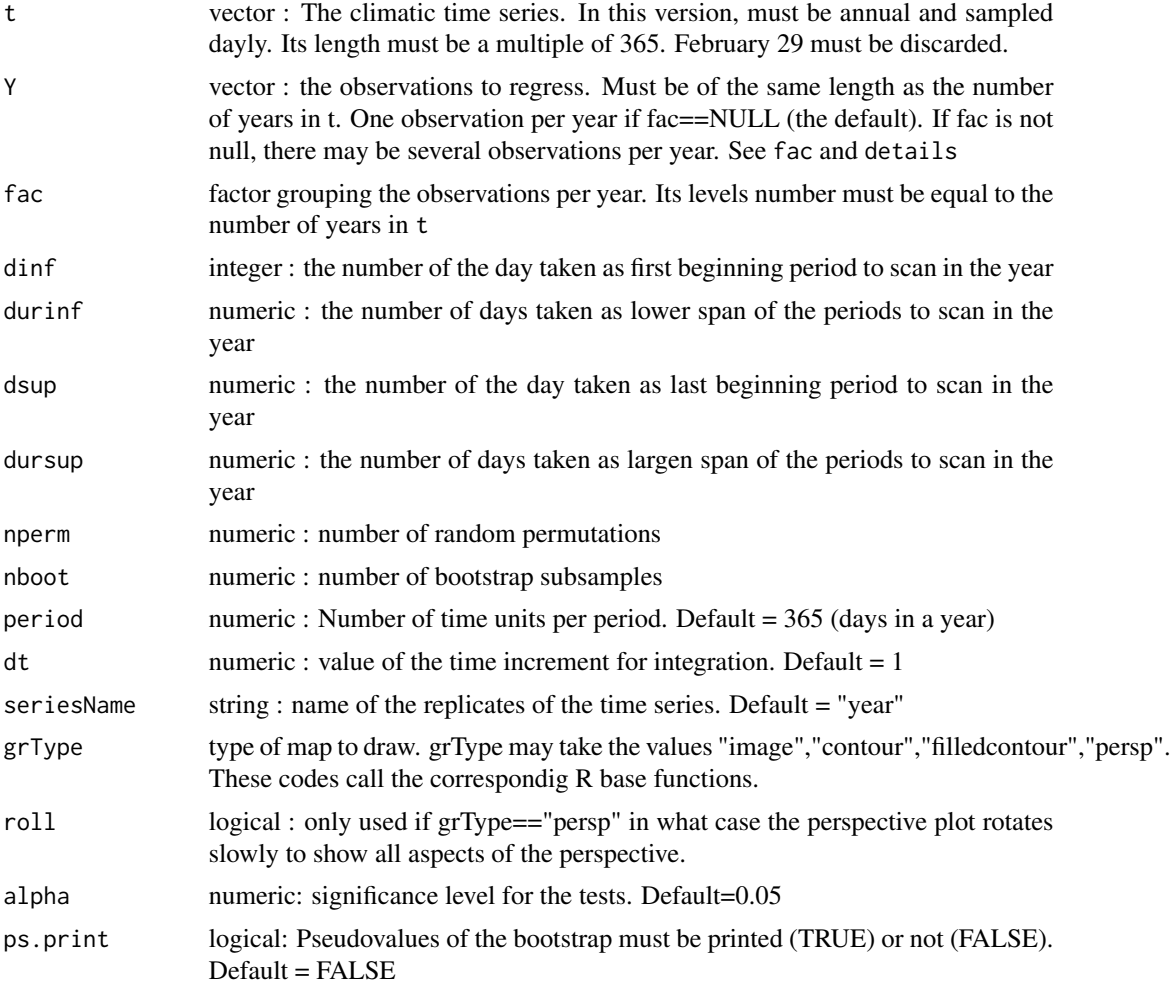

#### Details

For each replication (by default: year) calculates the sums of the time series t, begining at a time i varying from dinf to dsup, and ending a time varying from i+durinf to i+dursup. Then correlates these sums to the vector Y of independent observations. The result is the map rho $[i,j]$  giving the correlation between Y and the corresponding sum of j elements (duration) after the time i. The significant level where the map can be cut is obtained by random permutations the number of which is defined by nperm. The confidence interval of the maximum correlation, as well as its bivariate confidence interval, are obtained by optional bootstrap. If nperm  $= 0$  (default), no permutation is done. If  $nboot = 0$ , no bootstrap is done.

#### Value

z : a matrix containing the correlation coefficients of Y with the sum of j days

#### Author(s)

Jean-Sebastien Pierre ; jean-sebastien.pierre@univ-rennes1.fr

#### References

Pierre, J. S., Guillome, M. and Querrien, M. T. 1986. A Statistical and Graphic Method for Seeking in Which Periods of the Year Are the Animal Populations Peculiarly Sensitive to a Given Weather Component (Critical Periods of Time) - Application to the Case of Cereal Aphids. - Acta Oecologica-Oecologia Generalis 7: 365-380. (in french, english summary)

#### See Also

[image](#page-0-0),[contour](#page-0-0),[filled.contour](#page-0-0),[persp](#page-0-0) for graphical representations.

#### Examples

```
##---- Should be DIRECTLY executable !! ----
##-- ==> Define data, use random,
##--or do help(data=index) for the standard data sets.
data(time,wy)
data(sit,time3)
critic(t=time3,Y=sit,dinf=50,dsup=90,durinf=20,dursup=50)
```
fac *factor "year"*

#### Description

factor "year" with seven levels, years 1974 to 1980

#### Usage

data(fac)

<span id="page-2-0"></span>fac 3

#### <span id="page-3-0"></span>Format

The format is: Factor with 7 levels "1974","1975",..,1980: 1 1 1 2 2 2 3 3 3 4 ...7

#### Source

Pierre, J. S., Guillome, M. and Querrien, M. T. 1986. A Statistical and Graphic Method for Seeking in Which Periods of the Year Are the Animal Populations Peculiarly Sensitive to a Given Weather Component (Critical Periods of Time) - Application to the Case of Cereal Aphids. - Acta Oecologica-Oecologia Generalis 7: 365-380. (in french, english summary)

#### Examples

data(fac) print(fac)

lookat *Looking at the correlogram*

#### Description

A function to inspect a point of the correlogram, to plot a scatterplot of dependent variable against the sum of the independent variable, and return the corresponding regression.

#### Usage

lookat(u, Y)

#### Arguments

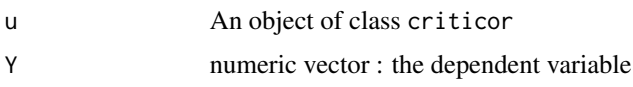

#### Details

This functions requires the display of a correlogram plot on the current device, and that it has been previously saved as an object of class criticor. It then calls the function locator. The user has then to click on the correlogram at the point he wishes to inspect. A plot is then displayed on a new device, showing the scatterplot of the summed independent variable for the beginning of the series (Y axis on the correlogram) and the duration of the sum (X axis on the correlogram). Several point may be tried, only the results for the last one are returned by the function (see Value). The process stops when a left click outside the correlogram.

#### Value

An object of class lm

#### Warning

1. The scatterplot is currently recovered by the correlogram, whose device is reactivated after drawing \ the scatterplot. You have to move the correlogram apart with the mouse to see the scatterplot.\ 2. lookat works only on correlograms drawn with the options image or contour The option filledcontour \ (calling filled.contour) gives erroneous results because its particular scale which is not accessible.\ It does not work at all with the option persp.

### Author(s)

Jean-Sebastien Pierre ; jean-sebastien.pierre@univ-rennes1.fr

#### References

Pierre, J. S., Guillome, M. and Querrien, M. T. 1986. A Statistical and Graphic Method for Seeking in Which Periods of the Year Are the Animal Populations Peculiarly Sensitive to a Given Weather Component (Critical Periods of Time) - Application to the Case of Cereal Aphids. - Acta Oecologica-Oecologia Generalis 7: 365-380. (in french, english summary)

#### See Also

[critic](#page-1-1),[locator](#page-0-0),[image](#page-0-0),[contour](#page-0-0),[filled.contour](#page-0-0),[persp](#page-0-0) for graphical representations.

#### Examples

```
data(sit,time3)
U=critic(t=time3,Y=sit,dinf=1,dsup=90,durinf=2,dursup=100)
## Not run: lookat(U,sit)
```
sit *Cereal aphids in Rennes*

#### Description

Maximum populations (log transformed) of the aphid *sitobion avenae* in wheat fields from 1975 to 1981

#### Usage

data(sit)

#### Format

The format is: num [1:7] 2.08e-01 2.12 3.36e+01 1.08 9.99e-16 ...

<span id="page-4-0"></span>sit 5 and 5 and 5 and 5 and 5 and 5 and 5 and 5 and 5 and 5 and 5 and 5 and 5 and 5 and 5 and 5 and 5 and 5 and 5 and 5 and 5 and 5 and 5 and 5 and 5 and 5 and 5 and 5 and 5 and 5 and 5 and 5 and 5 and 5 and 5 and 5 and 5

#### <span id="page-5-0"></span>Source

Pierre, J. S., Guillome, M. and Querrien, M. T. 1986. A Statistical and Graphic Method for Seeking in Which Periods of the Year Are the Animal Populations Peculiarly Sensitive to a Given Weather Component (Critical Periods of Time) - Application to the Case of Cereal Aphids. - Acta Oecologica-Oecologia Generalis 7: 365-380. (in french, english summary)

#### Examples

```
data(sit)
## maybe str(sit) ; plot(sit) ...
```
#### sit2 *Sitobion with replicates*

#### Description

Peak densities of the cereal aphid Sitobion avenae, from 1974 to 1980, three replicates per year. Intendid to be used with critic, together with fac

#### Usage

data(sit2)

### Format

The format is: num [1:21] 0.34 -0.175 0.147 2.977 1.477 ...

#### Source

Pierre, J. S., Guillome, M. and Querrien, M. T. 1986. A Statistical and Graphic Method for Seeking in Which Periods of the Year Are the Animal Populations Peculiarly Sensitive to a Given Weather Component (Critical Periods of Time) - Application to the Case of Cereal Aphids. - Acta Oecologica-Oecologia Generalis 7: 365-380. (in french, english summary)

#### Examples

```
data(sit2,fac)
plot(fac,sit2)
## maybe str(sit2) ; plot(sit2) ...
```
<span id="page-6-0"></span>

#### Description

Fictitious daily temperatures for 20 years, generated by *rnorm*

#### Usage

data(time)

#### Format

The format is: num [1:7300] 5.83 2.36 4.58 8.02 6.64 ...

#### Examples

data(time) ## maybe str(time) ; plot(time) ...

time3 *mean daily temperature data in Rennes (France)*

#### Description

mean daily temperature data in Rennes (France) from 1975 to 1981. february 29 of bissextile years discarded

#### Usage

data(time3)

#### Format

The format is: num [1:2555] 1 2.3 1.7 6.1 1.9 5.2 8.9 10.5 8.4 6.3 ...

#### Source

Pierre, J. S., Guillome, M. and Querrien, M. T. 1986. A Statistical and Graphic Method for Seeking in Which Periods of the Year Are the Animal Populations Peculiarly Sensitive to a Given Weather Component (Critical Periods of Time) - Application to the Case of Cereal Aphids. - Acta Oecologica-Oecologia Generalis 7: 365-380. (in french, english summary)

### Examples

```
data(time3)
## maybe str(time3) ; plot(time3) ...
```
#### <span id="page-7-0"></span>Description

Series of fictitious observations linearly linked to a period of the series "time". Exact correlation.

#### Usage

data(wy)

#### Format

The format is: num [1:20] 149 158 157 143 165 ...

#### Examples

data(wy) ## maybe str(wy) ; plot(wy) ...

wy2 *Series of fictitious observations*

#### Description

Series of fictitious observations linearly linked to a period of the series "time". incomplete correlation. Normal noise added

#### Usage

data(wy2)

#### Format

The format is: num [1:20] 160 152 157 137 182 ...

#### Examples

```
data(wy2)
## maybe str(wy2) ; plot(wy2) ...
```
# <span id="page-8-0"></span>Index

∗Topic datasets fac, [3](#page-2-0) sit , [5](#page-4-0) sit2 , [6](#page-5-0) time , [7](#page-6-0) time3 , [7](#page-6-0) wy , [8](#page-7-0) wy2 , [8](#page-7-0) ∗Topic ts critic , [2](#page-1-0) lookat , [4](#page-3-0) contour , *[3](#page-2-0)* , *[5](#page-4-0)* critic , [2](#page-1-0) , *[5](#page-4-0)* fac, [3](#page-2-0) filled.contour , *[3](#page-2-0)* , *[5](#page-4-0)* image , *[3](#page-2-0)* , *[5](#page-4-0)* locator , *[5](#page-4-0)* lookat , [4](#page-3-0) persp , *[3](#page-2-0)* , *[5](#page-4-0)* sit , [5](#page-4-0) sit2 , [6](#page-5-0) time , [7](#page-6-0) time3 , [7](#page-6-0) wy , [8](#page-7-0)

wy2 , [8](#page-7-0)